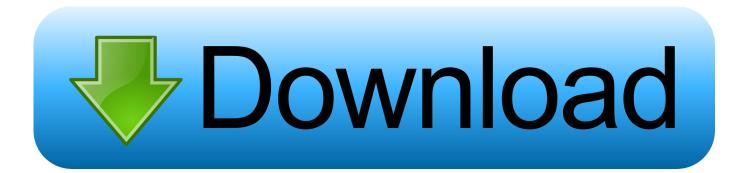

## Parallel To Serial Conversion Simulink Tutorial Examples

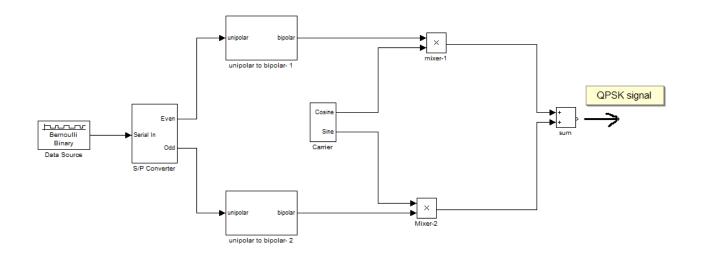

http://appliedelectronicsengineering.blogspot.com

Parallel To Serial Conversion Simulink Tutorial Examples

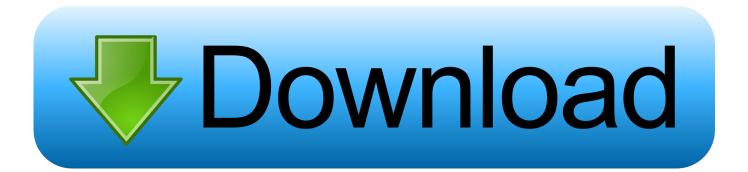

Note the serial data 1011 pattern presented at the SI input This data is synchronized with the clock CLK.

Let'sl illuminate four LEDs (light emitting diodes) with the four outputs (QAQBQCQD).. A serial-in, parallel-out shift register is similar to the in that it shifts data into internal storage elements and shifts data out at the serial-out, data-out, pin.. An Example of Using Serial-in, Parallel-out Shift Register If four data bits are shifted in by four clock pulses via a single wire at data-in, below, the data becomes available simultaneously on the four Outputs QA to QD after the fourth clock pulse.. Batch Processing Offload serial and parallel programs Serial-in, Serial-out Shift Register If a serial-in, parallel-out shift register is so similar to a serial-in, serial-out shift register, why do manufacturers bother to offer both types? Why not just offer the serial-in, parallel-out shift register? The answer is that they actually only offer the serial-in, parallel-out shift register, as long as it has no more than 8-bits.. The practical application of the serial-in, parallel-out shift register is to convert data from serial format on a single wire to parallel format on multiple wires.

## Android Usb Modem For Mac

Serial data shifts in at SI (Serial Input) After a number of clocks equal to the number of stages, the first data bit in appears at SO (Q D) in the above figure.. After t2 this first data bit is at Q B After t3 it is at Q C After t4 it is at Q D.. The second data bit a 0 is at Q C after the 4th clock The third data bit a 1 is at Q B. <u>Takeuchi Tl240 Operators Manual</u>

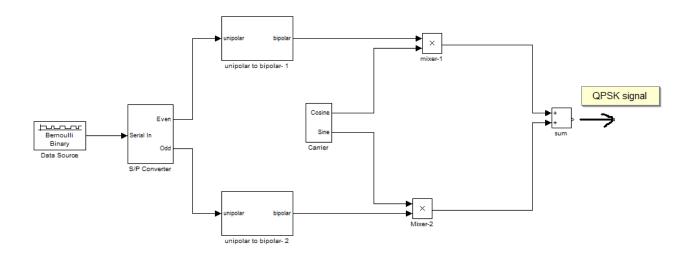

http://appliedelectronicsengineering.blogspot.com

Free Download Windows Xp Sp3 Bootable Iso Image

## Mobilego For Android Mac Os

It is different in that it makes all the internal stages available as outputs Therefore, a serial-in, parallel-out shift register converts data from serial format to parallel format. <u>Muat Turun Al Quran Dan Terjemahan Apk Edit English Apk</u>

## Crossftp Pro Mac Crossftp Pro For Mac

Serial-in, Parallel-out vs Parallel and GPU Computing Tutorials The videos and code examples included below are.. It looks like a serial-in, serial-out shift register with taps added to each stage output.. In general, there is no SO pin The last stage (Q D above) serves as SO and is cascaded to the next package if it exists.. The above details of the serial-in, parallel-out shift register are fairly simple.. Note that serial-in, serial-out shift registers come in bigger than 8-bit lengths of 18 to 64-bits.. This would be the case if it is being shifted in from something like another shift register, for example, a parallel-in, serial-out shift register (not shown here).. On the first clock at t1, the data 1 at SI is shifted from D to Q of the first shift register stage.. It is not practical to offer a 64-bit serial-in, parallel-out shift register requiring that many output pins.. Four clock pulses have shifted the first data bit all the way to the last stage Q D. ae05505a44 Spotify Free Trial Sonos

ae05505a44

Visual Studio For Mac Code Style